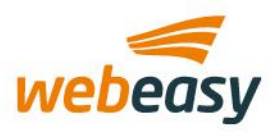

# LIVE XML-BASED HISTORIES OPHALEN WEBEASY REGELINSTALLATIES VERSIE 1

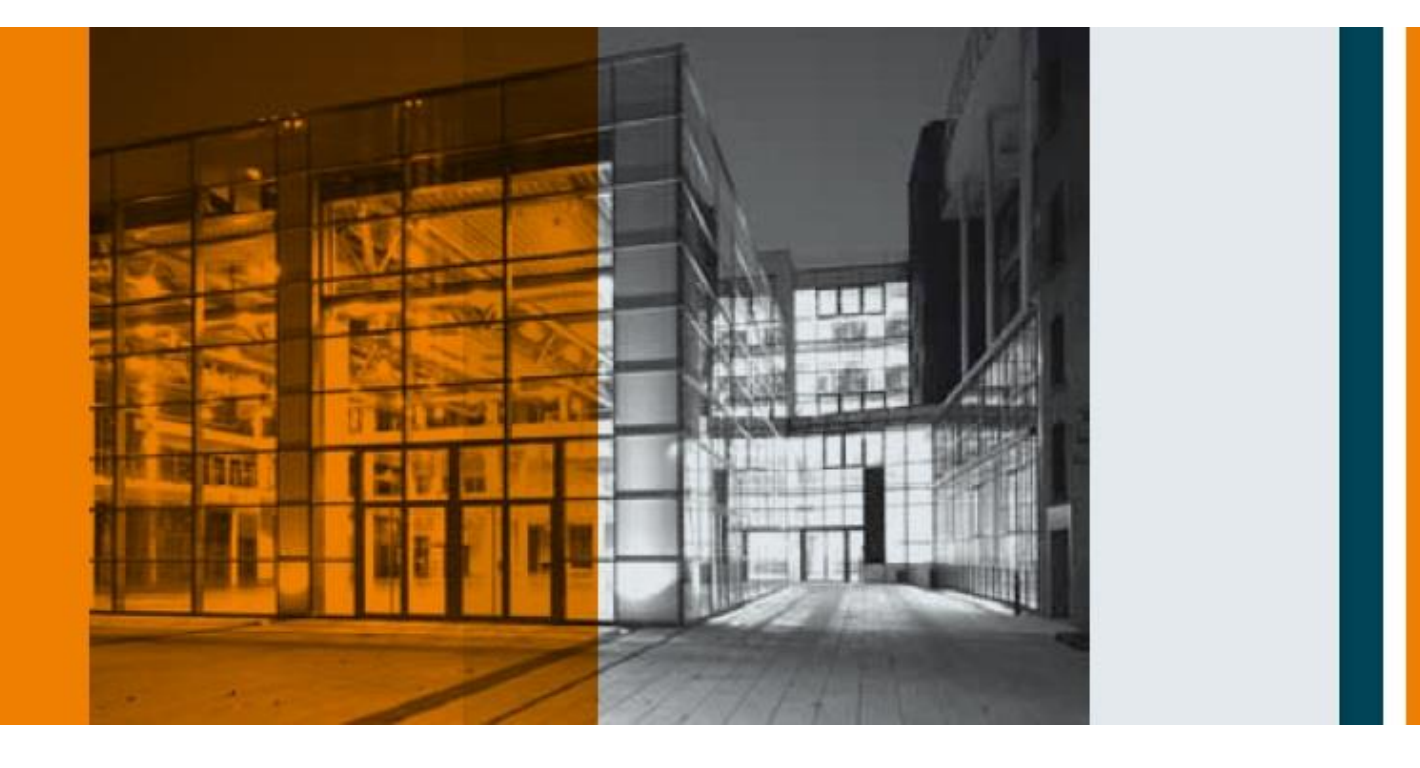

WWW.WEBEASY.NL

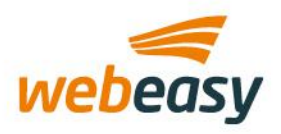

## Inhoudsopgave

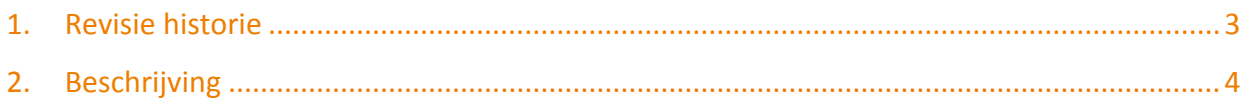

WWW.WEBEASY.NL

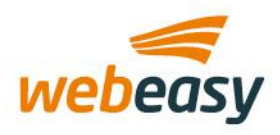

## **1. Revisie historie**

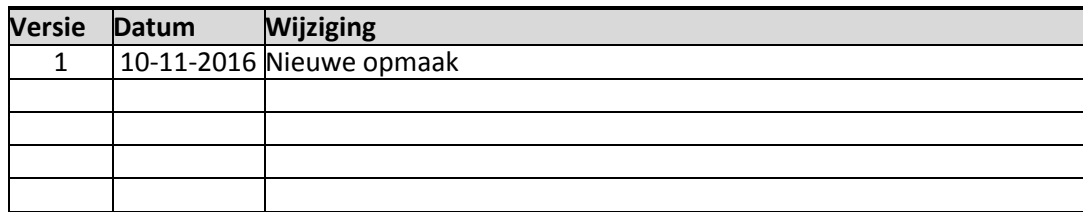

WWW.WEBEASY.NL

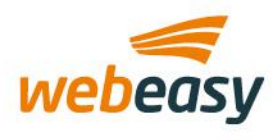

## **2. Beschrijving**

Deze beknopte handleiding is bedoeld voor softwareontwikkelaars om inzicht te verschaffen over hoe histories (log- of trend-data) uitgelezen kunnen worden uit een Webeasy-server of web supervisor. In de navolgende stappen wordt beknopt uitgelegd hoe dit in zijn werk gaat.

1. Gebruik altijd de volgende URL om een overzicht te krijgen van alle aanwezige histories in het station Http://<ip-adres webeasy-server>/obix/histories, er wordt dan gevraagd om een usernaam/ wachtwoord. Vraag deze op bij uw Webeasy dealer.

2. Histories worden in de Webeasy-server opgeslagen en gearchiveerd onder de databasenaam van de server. In de meeste gevallen zal hier slechts 1 referentie staan, zoals het voorbeeld hieronder ("webEasy\_RK1"). In sommige gevallen kunnen hier meerdere referenties/databasenamen vermeldt staan. Dit is typische het geval bij Web supervisor stations die van meerdere onderstations de histories verzamelen en archiveren. Selecteer dus hier het gewenste onderstation.

<objhref=["http://192.168.0.249/obix/histories/"](http://192.168.0.249/obix/histories/)display="com.tridium.history.db.BLocalHistoryDatabas e"icon=["/ord?module://icons/x16/historyDatabase.png"](http://192.168.0.249/ord?module://icons/x16/historyDatabase.png)xsi:schemaLocation="http://obix.org/ns/sche ma/1.0 /obix/xsd">

<refname="webEasy\_RK1"href=["webEasy\\_RK1/"](http://192.168.0.249/obix/histories/webEasy_RK1/)display="javax.baja.history.BHistoryDevice"icon=["/ord](http://192.168.0.249/ord?module://icons/x16/device.png) [?module://icons/x16/device.png"](http://192.168.0.249/ord?module://icons/x16/device.png)></ref> </obj>

3. Door dus in dit voorbeeld de link te volgen van "webEasy RK1" verkrijg je een overzicht van alle onder deze database aanwezige histories. Zie onderstaand voorbeeld. Selecteer hierna dus de historie naar keuze a.d.h.v. de <refname> tag.

<objhref=["http://192.168.0.249/obix/histories/webEasy\\_RK1/"](http://192.168.0.249/obix/histories/webEasy_RK1/)display="javax.baja.history.BHistoryDevi ce"icon=["/ord?module://icons/x16/device.png"](http://192.168.0.249/ord?module://icons/x16/device.png)xsi:schemaLocation="http://obix.org/ns/schema/1.0 /obix/xsd">

<refname="AuditHistory"href=["AuditHistory/"](http://192.168.0.249/obix/histories/webEasy_RK1/AuditHistory/)is="obix:History"display="com.tridium.history.db.BLocal DbHistory"icon=["/ord?module://icons/x16/history.png"](http://192.168.0.249/ord?module://icons/x16/history.png)></ref>

<refname="LogHistory"href=["LogHistory/"](http://192.168.0.249/obix/histories/webEasy_RK1/LogHistory/)is="obix:History"display="com.tridium.history.db.BLocalDbHi story"icon=["/ord?module://icons/x16/history.png"](http://192.168.0.249/ord?module://icons/x16/history.png)></ref>

<refname="aanwezigheid\$20actief\_"href=["aanwezigheid\\$20actief\\_/"](http://192.168.0.249/obix/histories/webEasy_RK1/aanwezigheid$20actief_/)is="obix:History"display="com.tri dium.history.db.BLocalDbHistory"displayName="aanwezigheid

actief "icon=["/ord?module://icons/x16/history.png"](http://192.168.0.249/ord?module://icons/x16/history.png)></ref>

<refname="av\$20toiletten\_status\_"href=["av\\$20toiletten\\_status\\_/"](http://192.168.0.249/obix/histories/webEasy_RK1/av$20toiletten_status_/)is="obix:History"display="com.tridi um.history.db.BLocalDbHistory"displayName="av

toiletten\_status\_"icon=["/ord?module://icons/x16/history.png"](http://192.168.0.249/ord?module://icons/x16/history.png)></ref>

<refname="ber\$2e\$20aanvoertemp\$2e\_"href=["ber\\$2e\\$20aanvoertemp\\$2e\\_/"](http://192.168.0.249/obix/histories/webEasy_RK1/ber$2e$20aanvoertemp$2e_/)is="obix:History"display ="com.tridium.history.db.BLocalDbHistory"displayName="ber.

aanvoertemp. "icon=["/ord?module://icons/x16/history.png"](http://192.168.0.249/ord?module://icons/x16/history.png)></ref>

<refname="buitenluchtklep\$20\_2lk1"href=["buitenluchtklep\\$20\\_2lk1/"](http://192.168.0.249/obix/histories/webEasy_RK1/buitenluchtklep$20_2lk1/)is="obix:History"display="com.tr idium.history.db.BLocalDbHistory"displayName="buitenluchtklep

\_2lk1"icon=["/ord?module://icons/x16/history.png"](http://192.168.0.249/ord?module://icons/x16/history.png)></ref>

<refname="buitentemperatuur\_2tt1"href=["buitentemperatuur\\_2tt1/"](http://192.168.0.249/obix/histories/webEasy_RK1/buitentemperatuur_2tt1/)is="obix:History"display="com.tr idium.history.db.BLocalDbHistory"icon=["/ord?module://icons/x16/history.png"](http://192.168.0.249/ord?module://icons/x16/history.png)></ref>

<refname="gew\$2e\$20ruimtetemperatuur\$20vergaderruimte\$201\_1tv7"href=["gew\\$2e\\$20ruimtetem](http://192.168.0.249/obix/histories/webEasy_RK1/gew$2e$20ruimtetemperatuur$20vergaderruimte$201_1tv7/) [peratuur\\$20vergaderruimte\\$201\\_1tv7/"](http://192.168.0.249/obix/histories/webEasy_RK1/gew$2e$20ruimtetemperatuur$20vergaderruimte$201_1tv7/)is="obix:History"display="com.tridium.history.db.BLocalDbHist

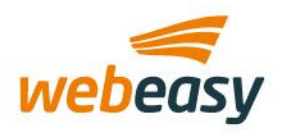

ory"displayName="gew. ruimtetemperatuur vergaderruimte 1\_1tv7"icon=["/ord?module://icons/x16/history.png"](http://192.168.0.249/ord?module://icons/x16/history.png)></ref> <refname=["gewenste\\$20ruimtetemperatuur\\$](http://192.168.0.249/obix/histories/webEasy_RK1/gewenste$20ruimtetemperatuur$20kantine_1tv6/)20kantine\_1tv6"href="gewenste\$20ruimtetemperatuur\$ [20kantine\\_1tv6/"](http://192.168.0.249/obix/histories/webEasy_RK1/gewenste$20ruimtetemperatuur$20kantine_1tv6/)is="obix:History"display="com.tridium.history.db.BLocalDbHistory"displayName="ge wenste ruimtetemperatuur kantine\_1tv6"icon=["/ord?module://icons/x16/history.png"](http://192.168.0.249/ord?module://icons/x16/history.png)></ref> <refname="inblaastemperatuur\_2tt2"href=["inblaastemperatuur\\_2tt2/"](http://192.168.0.249/obix/histories/webEasy_RK1/inblaastemperatuur_2tt2/)is="obix:History"display="com.t ridium.history.db.BLocalDbHistory"icon=["/ord?module://icons/x16/history.png"](http://192.168.0.249/ord?module://icons/x16/history.png)></ref> <refname="ingang"href=["ingang/"](http://192.168.0.249/obix/histories/webEasy_RK1/ingang/)is="obix:History"display="com.tridium.history.db.BLocalDbHistory"ic on=["/ord?module://icons/x16/history.png"](http://192.168.0.249/ord?module://icons/x16/history.png)></ref> <refname="ingang\_1901"href=["ingang\\_1901/"](http://192.168.0.249/obix/histories/webEasy_RK1/ingang_1901/)is="obix:History"display="com.tridium.history.db.BLocal DbHistory"icon=["/ord?module://icons/x16/history.png"](http://192.168.0.249/ord?module://icons/x16/history.png)></ref> <refname="ingang\_2842"href=["ingang\\_2842/"](http://192.168.0.249/obix/histories/webEasy_RK1/ingang_2842/)is="obix:History"display="com.tridium.history.db.BLocal DbHistory"icon=["/ord?module://icons/x16/history.png"](http://192.168.0.249/ord?module://icons/x16/history.png)></ref> <refname="ketel\$20centrale\$20aanvoertemperatuur\_1tt1"href=["ketel\\$20centrale\\$20aanvoertempera](http://192.168.0.249/obix/histories/webEasy_RK1/ketel$20centrale$20aanvoertemperatuur_1tt1/) [tuur\\_1tt1/"](http://192.168.0.249/obix/histories/webEasy_RK1/ketel$20centrale$20aanvoertemperatuur_1tt1/)is="obix:History"display="com.tridium.history.db.BLocalDbHistory"displayName="ketel centrale aanvoertemperatuur\_1tt1"icon=["/ord?module://icons/x16/history.png"](http://192.168.0.249/ord?module://icons/x16/history.png)></ref> <refname=["ketel\\_ber\\$2e\\$20centrale\\$20aanvoe](http://192.168.0.249/obix/histories/webEasy_RK1/ketel_ber$2e$20centrale$20aanvoertemp$2e_/)rtemp\$2e\_"href="ketel\_ber\$2e\$20centrale\$20aanvoe [rtemp\\$2e\\_/"](http://192.168.0.249/obix/histories/webEasy_RK1/ketel_ber$2e$20centrale$20aanvoertemp$2e_/)is="obix:History"display="com.tridium.history.db.BLocalDbHistory"displayName="ketel\_b er. centrale aanvoertemp.\_"icon=["/ord?module://icons/x16/history.png"](http://192.168.0.249/ord?module://icons/x16/history.png)></ref> <refname="ketel\_status\_"href=["ketel\\_status\\_/"](http://192.168.0.249/obix/histories/webEasy_RK1/ketel_status_/)is="obix:History"display="com.tridium.history.db.BLoca lDbHistory"icon=["/ord?module://icons/x16/history.png"](http://192.168.0.249/ord?module://icons/x16/history.png)></ref> <refname="koel\$20compressor\_2comp1"href=["koel\\$20compressor\\_2comp1/"](http://192.168.0.249/obix/histories/webEasy_RK1/koel$20compressor_2comp1/)is="obix:History"display ="com.tridium.history.db.BLocalDbHistory"displayName="koel compressor\_2comp1"icon=["/ord?module://icons/x16/history.png"](http://192.168.0.249/ord?module://icons/x16/history.png)></ref> <refname="lbk\_"href=["lbk\\_/"](http://192.168.0.249/obix/histories/webEasy_RK1/lbk_/)is="obix:History"display="com.tridium.history.db.BLocalDbHistory"icon=" [/ord?module://icons/x16/history.png"](http://192.168.0.249/ord?module://icons/x16/history.png)></ref> <refname="lbk\_\_2470"href=["lbk\\_\\_2470/"](http://192.168.0.249/obix/histories/webEasy_RK1/lbk__2470/)is="obix:History"display="com.tridium.history.db.BLocalDbHi story"icon=["/ord?module://icons/x16/history.png"](http://192.168.0.249/ord?module://icons/x16/history.png)></ref> <refname="lbk\_berekende\$20inblaastemperatuur\_"href=["lbk\\_berekende\\$20inblaastemperatuur\\_/"](http://192.168.0.249/obix/histories/webEasy_RK1/lbk_berekende$20inblaastemperatuur_/)is= "obix:History"display="com.tridium.history.db.BLocalDbHistory"displayName="lbk\_berekende inblaastemperatuur "icon=["/ord?module://icons/x16/history.png"](http://192.168.0.249/ord?module://icons/x16/history.png)></ref> <refname="lbk\_status\_"href=["lbk\\_status\\_/"](http://192.168.0.249/obix/histories/webEasy_RK1/lbk_status_/)is="obix:History"display="com.tridium.history.db.BLocalDb History"icon=["/ord?module://icons/x16/history.png"](http://192.168.0.249/ord?module://icons/x16/history.png)></ref> <refname="luchtklep\$20koelen\_2lk2"href=["luchtklep\\$20koelen\\_2lk2/"](http://192.168.0.249/obix/histories/webEasy_RK1/luchtklep$20koelen_2lk2/)is="obix:History"display="com.t ridium.history.db.BLocalDbHistory"displayName="luchtklep koelen\_2lk2"icon=["/ord?module://icons/x16/history.png"](http://192.168.0.249/ord?module://icons/x16/history.png)></ref> <refname="nacht\$20ventilatie\$20kantoor\_nachtventilatie\_"href=["nacht\\$20ventilatie\\$20kantoor\\_nach](http://192.168.0.249/obix/histories/webEasy_RK1/nacht$20ventilatie$20kantoor_nachtventilatie_/) [tventilatie\\_/"](http://192.168.0.249/obix/histories/webEasy_RK1/nacht$20ventilatie$20kantoor_nachtventilatie_/)is="obix:History"display="com.tridium.history.db.BLocalDbHistory"displayName="nacht ventilatie kantoor\_nachtventilatie\_"icon=["/ord?module://icons/x16/history.png"](http://192.168.0.249/ord?module://icons/x16/history.png)></ref> <refname="pid\$20kantine\_"href=["pid\\$20kantine\\_/"](http://192.168.0.249/obix/histories/webEasy_RK1/pid$20kantine_/)is="obix:History"display="com.tridium.history.db.B LocalDbHistory"displayName="pid kantine "icon=["/ord?module://icons/x16/history.png"](http://192.168.0.249/ord?module://icons/x16/history.png)></ref> <refname="pid\$20vergaderruimte\$201\_"href=["pid\\$20vergaderruimte\\$201\\_/"](http://192.168.0.249/obix/histories/webEasy_RK1/pid$20vergaderruimte$201_/)is="obix:History"display ="com.tridium.history.db.BLocalDbHistory"displayName="pid vergaderruimte 1 "icon=["/ord?module://icons/x16/history.png"](http://192.168.0.249/ord?module://icons/x16/history.png)></ref> <refname="radiator\$20aanvoertemperatuur\_1tt2"href=["radiator\\$20aanvoertemperatuur\\_1tt2/"](http://192.168.0.249/obix/histories/webEasy_RK1/radiator$20aanvoertemperatuur_1tt2/)is="o bix:History"display="com.tridium.history.db.BLocalDbHistory"displayName="radiator aanvoertemperatuur\_1tt2"icon=["/ord?module://icons/x16/history.png"](http://192.168.0.249/ord?module://icons/x16/history.png)></ref> <refname="radiator\$20regelafsluiter\$20\_1cv1"href=["radiator\\$20regelafsluiter\\$20\\_1cv1/"](http://192.168.0.249/obix/histories/webEasy_RK1/radiator$20regelafsluiter$20_1cv1/)is="obix:Hist ory"display="com.tridium.history.db.BLocalDbHistory"displayName="radiator regelafsluiter \_1cv1"icon=["/ord?module://icons/x16/history.png"](http://192.168.0.249/ord?module://icons/x16/history.png)></ref>

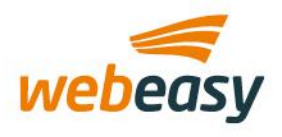

<refname="radiatorgroep\_ber\$2e\$20aanvoertemp\$2e\_"href=["radiatorgroep\\_ber\\$2e\\$20aanvoertemp](http://192.168.0.249/obix/histories/webEasy_RK1/radiatorgroep_ber$2e$20aanvoertemp$2e_/) [\\$2e\\_/"](http://192.168.0.249/obix/histories/webEasy_RK1/radiatorgroep_ber$2e$20aanvoertemp$2e_/)is="obix:History"display="com.tridium.history.db.BLocalDbHistory"displayName="radiatorgroep \_ber. aanvoertemp.\_"icon=["/ord?module://icons/x16/history.png"](http://192.168.0.249/ord?module://icons/x16/history.png)></ref>

<refname="radiatorgroep\_status\_"href=["radiatorgroep\\_status\\_/"](http://192.168.0.249/obix/histories/webEasy_RK1/radiatorgroep_status_/)is="obix:History"display="com.tridiu m.history.db.BLocalDbHistory"icon=["/ord?module://icons/x16/history.png"](http://192.168.0.249/ord?module://icons/x16/history.png)></ref>

<refname="regelafsluiter\$20werkplaats\_1cv2"href=["regelafsluiter\\$20werkplaats\\_1cv2/"](http://192.168.0.249/obix/histories/webEasy_RK1/regelafsluiter$20werkplaats_1cv2/)is="obix:Histor y"display="com.tridium.history.db.BLocalDbHistory"displayName="regelafsluiter

werkplaats\_1cv2"icon=["/ord?module://icons/x16/history.png"](http://192.168.0.249/ord?module://icons/x16/history.png)></ref>

<refname="retourluchttemperatuur\_2tt3"href=["retourluchttemperatuur\\_2tt3/"](http://192.168.0.249/obix/histories/webEasy_RK1/retourluchttemperatuur_2tt3/)is="obix:History"displa y="com.tridium.history.db.BLocalDbHistory"icon=["/ord?module://icons/x16/history.png"](http://192.168.0.249/ord?module://icons/x16/history.png)></ref>

<refname="ruimtetemperatuur\$20administratie\_1tt3"href=["ruimtetemperatuur\\$20administratie\\_1tt3](http://192.168.0.249/obix/histories/webEasy_RK1/ruimtetemperatuur$20administratie_1tt3/) [/"](http://192.168.0.249/obix/histories/webEasy_RK1/ruimtetemperatuur$20administratie_1tt3/)is="obix:History"display="com.tridium.history.db.BLocalDbHistory"displayName="ruimtetemperatuu r administratie\_1tt3"icon=["/ord?module://icons/x16/history.png"](http://192.168.0.249/ord?module://icons/x16/history.png)></ref>

<refname="ruimtetemperatuur\$20kantine\_1tt6"href=["ruimtetemperatuur\\$20kantine\\_1tt6/"](http://192.168.0.249/obix/histories/webEasy_RK1/ruimtetemperatuur$20kantine_1tt6/)is="obix: History"display="com.tridium.history.db.BLocalDbHistory"displayName="ruimtetemperatuur kantine\_1tt6"icon=["/ord?module://icons/x16/history.png"](http://192.168.0.249/ord?module://icons/x16/history.png)></ref>

<refname="ruimtetemperatuur\$20kantoortuin\_1tt4"href=["ruimtetemperatuur\\$20kantoortuin\\_1tt4/"](http://192.168.0.249/obix/histories/webEasy_RK1/ruimtetemperatuur$20kantoortuin_1tt4/)i s="obix:History"display="com.tridium.history.db.BLocalDbHistory"displayName="ruimtetemperatuur kantoortuin\_1tt4"icon=["/ord?module://icons/x16/history.png"](http://192.168.0.249/ord?module://icons/x16/history.png)></ref>

<refname="ruimtetemperatuur\$20server\_"href=["ruimtetemperatuur\\$20server\\_/"](http://192.168.0.249/obix/histories/webEasy_RK1/ruimtetemperatuur$20server_/)is="obix:History"disp lay="com.tridium.history.db.BLocalDbHistory"displayName="ruimtetemperatuur

```
"/ord?module://icons/x16/history.png"></ref>
```
<refname=["ruimtetemperatuur\\$20vergad](http://192.168.0.249/obix/histories/webEasy_RK1/ruimtetemperatuur$20vergader$20ruimte$201_1tt7/)er\$20ruimte\$201\_1tt7"href="ruimtetemperatuur\$20vergad [er\\$20ruimte\\$201\\_1tt7/"](http://192.168.0.249/obix/histories/webEasy_RK1/ruimtetemperatuur$20vergader$20ruimte$201_1tt7/)is="obix:History"display="com.tridium.history.db.BLocalDbHistory"displayNam e="ruimtetemperatuur vergader ruimte 1\_1tt7"icon=["/ord?module://icons/x16/history.png"](http://192.168.0.249/ord?module://icons/x16/history.png)></ref> <refname="ruimtetemperatuur\$20werkplaats\_1tt5"href=["ruimtetemperatuur\\$20werkplaats\\_1tt5/"](http://192.168.0.249/obix/histories/webEasy_RK1/ruimtetemperatuur$20werkplaats_1tt5/)is= "obix:History"display="com.tridium.history.db.BLocalDbHistory"displayName="ruimtetemperatuur werkplaats\_1tt5"icon=["/ord?module://icons/x16/history.png"](http://192.168.0.249/ord?module://icons/x16/history.png)></ref>

<refname="vav\$20box\$20kantine\_"href=["vav\\$20box\\$20kantine\\_/"](http://192.168.0.249/obix/histories/webEasy_RK1/vav$20box$20kantine_/)is="obix:History"display="com.tridi um.history.db.BLocalDbHistory"displayName="vav box

kantine "icon=["/ord?module://icons/x16/history.png"](http://192.168.0.249/ord?module://icons/x16/history.png)></ref>

<refname="vav\$20box\$20products\_"href=["vav\\$20box\\$20products\\_/"](http://192.168.0.249/obix/histories/webEasy_RK1/vav$20box$20products_/)is="obix:History"display="com.tri dium.history.db.BLocalDbHistory"displayName="vav box

products "icon=["/ord?module://icons/x16/history.png"](http://192.168.0.249/ord?module://icons/x16/history.png)></ref>

<refname="vav\$20box\$20vergader\$201\_"href=["vav\\$20box\\$20vergader\\$201\\_/"](http://192.168.0.249/obix/histories/webEasy_RK1/vav$20box$20vergader$201_/)is="obix:History"displa y="com.tridium.history.db.BLocalDbHistory"displayName="vav box vergader

### 1\_"icon=["/ord?module://icons/x16/history.png"](http://192.168.0.249/ord?module://icons/x16/history.png)></ref>

<refname="verwarmer\$20regelafsluiter\_2cv1"href=["verwarmer\\$20regelafsluiter\\_2cv1/"](http://192.168.0.249/obix/histories/webEasy_RK1/verwarmer$20regelafsluiter_2cv1/)is="obix:Histo ry"display="com.tridium.history.db.BLocalDbHistory"displayName="verwarmer

regelafsluiter\_2cv1"icon=["/ord?module://icons/x16/history.png"](http://192.168.0.249/ord?module://icons/x16/history.png)></ref>

<refname="werkplaats\_ber\$2e\$20aanvoertemp\$2e\_"href=["werkplaats\\_ber\\$2e\\$20aanvoertemp\\$2e\\_/](http://192.168.0.249/obix/histories/webEasy_RK1/werkplaats_ber$2e$20aanvoertemp$2e_/) "is="obix:History"display="com.tridium.history.db.BLocalDbHistory"displayName="werkplaats\_ber. aanvoertemp.\_"icon=["/ord?module://icons/x16/history.png"](http://192.168.0.249/ord?module://icons/x16/history.png)></ref>

<refname="werkplaats\_status\_"href=["werkplaats\\_status\\_/"](http://192.168.0.249/obix/histories/webEasy_RK1/werkplaats_status_/)is="obix:History"display="com.tridium.hist ory.db.BLocalDbHistory"icon=["/ord?module://icons/x16/history.png"](http://192.168.0.249/ord?module://icons/x16/history.png)></ref>

<refname="werkplaats\_tijdprogramma\$20setpoint\_"href=["werkplaats\\_tijdprogramma\\$20setpoint\\_/"](http://192.168.0.249/obix/histories/webEasy_RK1/werkplaats_tijdprogramma$20setpoint_/)i s="obix:History"display="com.tridium.history.db.BLocalDbHistory"displayName="werkplaats\_tijdprogr amma setpoint "icon=["/ord?module://icons/x16/history.png"](http://192.168.0.249/ord?module://icons/x16/history.png)></ref>

</obj>

28-2-2017

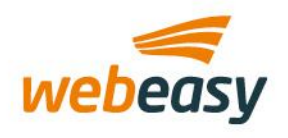

4. Als voorbeeld nemen we "buitentemperatuur 2tt1". Door deze link te volgen krijg je het volgende resultaat terug.

<objhref=["http://192.168.0.249/obix/histories/webEasy\\_RK1/buitentemperatuur\\_2tt1/"](http://192.168.0.249/obix/histories/webEasy_RK1/buitentemperatuur_2tt1/)is="obix:Histor y"display="com.tridium.history.db.BLocalDbHistory"icon=["/ord?module://icons/x16/history.png"](http://192.168.0.249/ord?module://icons/x16/history.png)xsi:sc hemaLocation="http://obix.org/ns/schema/1.0 /obix/xsd"> <intname="count"val="360"></int> <abstimename="start"val="2011-02-25T10:40:11.952+01:00"></abstime> <abstimename="end"val="2011-03-02T10:40:16.207+01:00"></abstime> <opname="query"href=["~historyQuery/"](http://192.168.0.249/obix/histories/webEasy_RK1/buitentemperatuur_2tt1/~historyQuery/)in="/obix/def/obix:HistoryFilter"out="/obix/def/obix:HistoryQ ueryOut"></op> <opname="rollup"href=["~historyRollup/"](http://192.168.0.249/obix/histories/webEasy_RK1/buitentemperatuur_2tt1/~historyRollup/)in="/obix/def/obix:HistoryRollupIn"out="/obix/def/obix:Histo ryRollupOut"></op> <feedname="feed"href=["~historyFeed/"](http://192.168.0.249/obix/histories/webEasy_RK1/buitentemperatuur_2tt1/~historyFeed/)of="/obix/def/obix:HistoryRecord"in="/obix/def/obix:HistoryFi lter"></feed> <opname="append"href=["~historyAppend/"](http://192.168.0.249/obix/histories/webEasy_RK1/buitentemperatuur_2tt1/~historyAppend/)in="/obix/def/obix:HistoryAppendIn"out="/obix/def/obix: HistoryAppendOut"></op> <refname="unboundedQuery"href=["~historyQuery?limit=1000"](http://192.168.0.249/obix/histories/webEasy_RK1/buitentemperatuur_2tt1/~historyQuery?limit=1000)></ref> <refname="today"href=["~historyQuery?start=2011-03-02T00:00:00.000+01:00&end=2011-03-](http://192.168.0.249/obix/histories/webEasy_RK1/buitentemperatuur_2tt1/~historyQuery?start=2011-03-02T00:00:00.000+01:00&end=2011-03-02T10:59:26.477+01:00) [02T10:59:26.477+01:00"](http://192.168.0.249/obix/histories/webEasy_RK1/buitentemperatuur_2tt1/~historyQuery?start=2011-03-02T00:00:00.000+01:00&end=2011-03-02T10:59:26.477+01:00)></ref> <refname="last24Hours"href=["~historyQuery?start=2011-03-01T10:59:26.477+01:00&end=2011-03-](http://192.168.0.249/obix/histories/webEasy_RK1/buitentemperatuur_2tt1/~historyQuery?start=2011-03-01T10:59:26.477+01:00&end=2011-03-02T10:59:26.477+01:00) [02T10:59:26.477+01:00"](http://192.168.0.249/obix/histories/webEasy_RK1/buitentemperatuur_2tt1/~historyQuery?start=2011-03-01T10:59:26.477+01:00&end=2011-03-02T10:59:26.477+01:00)></ref> <refname="yesterday"href=["~historyQuery?start=2011-03-01T00:00:00.000+01:00&end=2011-03-](http://192.168.0.249/obix/histories/webEasy_RK1/buitentemperatuur_2tt1/~historyQuery?start=2011-03-01T00:00:00.000+01:00&end=2011-03-01T23:59:59.999+01:00) [01T23:59:59.999+01:00"](http://192.168.0.249/obix/histories/webEasy_RK1/buitentemperatuur_2tt1/~historyQuery?start=2011-03-01T00:00:00.000+01:00&end=2011-03-01T23:59:59.999+01:00)></ref> <refname="weekToDate"href=["~historyQuery?start=2011-02-27T00:00:00.000+01:00&end=2011-03-](http://192.168.0.249/obix/histories/webEasy_RK1/buitentemperatuur_2tt1/~historyQuery?start=2011-02-27T00:00:00.000+01:00&end=2011-03-02T10:59:26.477+01:00) [02T10:59:26.477+01:00"](http://192.168.0.249/obix/histories/webEasy_RK1/buitentemperatuur_2tt1/~historyQuery?start=2011-02-27T00:00:00.000+01:00&end=2011-03-02T10:59:26.477+01:00)></ref> <refname="lastWeek"href=["~historyQuery?start=2011-02-20T23:59:59.999+01:00&end=2011-02-](http://192.168.0.249/obix/histories/webEasy_RK1/buitentemperatuur_2tt1/~historyQuery?start=2011-02-20T23:59:59.999+01:00&end=2011-02-26T23:59:59.999+01:00) [26T23:59:59.999+01:00"](http://192.168.0.249/obix/histories/webEasy_RK1/buitentemperatuur_2tt1/~historyQuery?start=2011-02-20T23:59:59.999+01:00&end=2011-02-26T23:59:59.999+01:00)></ref> <refname="last7Days"href=["~historyQuery?start=2011-02-23T10:59:26.477+01:00&end=2011-03-](http://192.168.0.249/obix/histories/webEasy_RK1/buitentemperatuur_2tt1/~historyQuery?start=2011-02-23T10:59:26.477+01:00&end=2011-03-02T10:59:26.477+01:00) [02T10:59:26.477+01:00"](http://192.168.0.249/obix/histories/webEasy_RK1/buitentemperatuur_2tt1/~historyQuery?start=2011-02-23T10:59:26.477+01:00&end=2011-03-02T10:59:26.477+01:00)></ref> <refname="monthToDate"href=["~historyQuery?start=2011-03-01T00:00:00.000+01:00&end=2011-03-](http://192.168.0.249/obix/histories/webEasy_RK1/buitentemperatuur_2tt1/~historyQuery?start=2011-03-01T00:00:00.000+01:00&end=2011-03-02T10:59:26.477+01:00) [02T10:59:26.477+01:00"](http://192.168.0.249/obix/histories/webEasy_RK1/buitentemperatuur_2tt1/~historyQuery?start=2011-03-01T00:00:00.000+01:00&end=2011-03-02T10:59:26.477+01:00)></ref> <refname="lastMonth"href=["~historyQuery?start=2011-02-01T00:00:00.000+01:00&end=2011-02-](http://192.168.0.249/obix/histories/webEasy_RK1/buitentemperatuur_2tt1/~historyQuery?start=2011-02-01T00:00:00.000+01:00&end=2011-02-28T23:59:59.999+01:00) [28T23:59:59.999+01:00"](http://192.168.0.249/obix/histories/webEasy_RK1/buitentemperatuur_2tt1/~historyQuery?start=2011-02-01T00:00:00.000+01:00&end=2011-02-28T23:59:59.999+01:00)></ref> <refname="yearToDate (limit=1000)"href=["~historyQuery?start=2011-01-](http://192.168.0.249/obix/histories/webEasy_RK1/buitentemperatuur_2tt1/~historyQuery?start=2011-01-01T00:00:00.000+01:00&end=2011-03-02T10:59:26.477+01:00&limit=1000) [01T00:00:00.000+01:00&end=2011-03-02T10:59:26.477+01:00&limit=1000"](http://192.168.0.249/obix/histories/webEasy_RK1/buitentemperatuur_2tt1/~historyQuery?start=2011-01-01T00:00:00.000+01:00&end=2011-03-02T10:59:26.477+01:00&limit=1000)></ref> <refname="lastYear (limit=1000)"href=["~historyQuery?start=2010-01-](http://192.168.0.249/obix/histories/webEasy_RK1/buitentemperatuur_2tt1/~historyQuery?start=2010-01-01T00:00:00.000+01:00&end=2010-12-31T23:59:59.999+01:00&limit=1000) [01T00:00:00.000+01:00&end=2010-12-31T23:59:59.999+01:00&limit=1000"](http://192.168.0.249/obix/histories/webEasy_RK1/buitentemperatuur_2tt1/~historyQuery?start=2010-01-01T00:00:00.000+01:00&end=2010-12-31T23:59:59.999+01:00&limit=1000)></ref> </obj>

Om een historie te kunnen opvragen kunt u kiezen uit een aantal voor gedefinieerde query's maar u kunt u ook een eigen query samenstellen. De voor gedefinieerde query's zijn:

- unboundedQuery : Retourneert de laatste 1000 records voor deze historie
- $\checkmark$  today : Retourneert alleen de records van vandaag
- last24Hours : Retourneert alle records van de afgelopen 24 uur
- $\checkmark$  yesterday : Retourneert alle records van gisteren
- weekToDate : Retourneert alle records vanaf zondag 00:00uur t/m nu
- $\checkmark$  lastWeek : Retourneert alle records van vorige week (Zondag tot Zondag)
- $\checkmark$  last7Days : Retourneert alle records van de afgelopen 7 dagen
- monthToDate : Retourneert alle records vanaf de 1e dag van de maand t/m nu

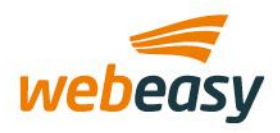

#### 28-2-2017

- $\checkmark$  lastMonth : Retourneert alle records van de vorige maand.
- Y YearToDate: Retourneert alle records vanaf 1 januari dit jaar t/m nu
- $\checkmark$  lastYear : Retourneert alle records van vorig jaar

Voor alle voor gedefinieerde query's geldt een standaard opvraaglimiet van max. 1000 records. U kunt echter bekijken hoe groot de historie op dit moment is door de volgende tag te consumeren.

#### <intname="count"val="360"></int>

De 'count' tag beschrijft in het veld 'val' hoeveel records de historie kan bevatten. Daarnaast kun u ervoor kiezen de 'limit' variabele te verhogen of te verlagen als u zelf een query wenst samen te stellen.

5. In onderstaand voorbeeld heb ik een query uitgevoerd die bijv. de laatste 10 records van deze historie dient weer te geven.

```
URL = http://<ip-adres Webeasy-
server>/obix/histories/webEasy_RK1/buitentemperatuur_2tt1/~historyQuery?limit=10
```

```
<objhref="http://192.168.0.249/obix/histories/webEasy_RK1/buitentemperatuur_2tt1/~historyQuery/
"is="obix:HistoryQueryOut"xsi:schemaLocation="http://obix.org/ns/schema/1.0 /obix/xsd"> 
<listname="data"of="#RecordDef obix:HistoryRecord"> 
<obj> 
<abstimename="timestamp"val="2011-02-25T11:20:11.952+01:00"tz="CET"></abstime>
<realname="value"val="8.800000190734863"></real>
</obj>
<obj> 
<abstimename="timestamp"val="2011-02-25T11:40:11.952+01:00"tz="CET"></abstime>
<realname="value"val="9.100000381469727"></real>
</obj>
<obj> 
<abstimename="timestamp"val="2011-02-25T12:00:11.953+01:00"tz="CET"></abstime>
<realname="value"val="9.300000190734863"></real>
</obj>
<obj>
<abstimename="timestamp"val="2011-02-25T12:20:11.954+01:00"tz="CET"></abstime>
<realname="value"val="9.5"></real>
</obj>
<obj>
<abstimename="timestamp"val="2011-02-25T12:40:12.050+01:00"tz="CET"></abstime>
<realname="value"val="9.300000190734863"></real>
</obj>
<obj>
<abstimename="timestamp"val="2011-02-25T13:00:12.250+01:00"tz="CET"></abstime>
<realname="value"val="10.199999809265137"></real>
</obj>
<obj>
<abstimename="timestamp"val="2011-02-25T13:20:12.263+01:00"tz="CET"></abstime>
<realname="value"val="10.300000190734863"></real>
</obj>
```
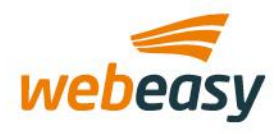

```
<obj>
<abstimename="timestamp"val="2011-02-25T13:40:12.263+01:00"tz="CET"></abstime>
<realname="value"val="10.300000190734863"></real>
</obj>
<obj>
<abstimename="timestamp"val="2011-02-25T14:00:12.265+01:00"tz="CET"></abstime>
<realname="value"val="10.899999618530273"></real>
</obj>
<obj>
<abstimename="timestamp"val="2011-02-25T14:20:12.265+01:00"tz="CET"></abstime>
<realname="value"val="11.399999618530273"></real>
</obj>
</list>
<intname="count"val="10"></int>
<abstimename="start"val="2011-02-25T11:20:11.952+01:00"tz="CET"></abstime>
<abstimename="end"val="2011-02-25T14:20:12.265+01:00"tz="CET"></abstime>
<objhref="#RecordDef"is="obix:HistoryRecord"> 
<abstimename="timestamp"tz="CET"></abstime>
<realname="value"max="120.0"min="-40.0"unit="obix:units/celsius"></real>
</obj>
</obj>
```
Histories van een Webeasy-server bestaan uit 2 componenten, te weten:

- $\checkmark$  timestamp : Datum/tijd van de genomen sample
- $\checkmark$  value : De geregistreerde waarde

In de meeste gevallen is het ook waardevol om te weten welke eenheid er bij deze waarden hoort. Onderaan de log staat de gebruikte eenheid.

<realname="value"max="120.0"min="-40.0"unit=["obix:units/celsius"](obix:units/celsius)></real>